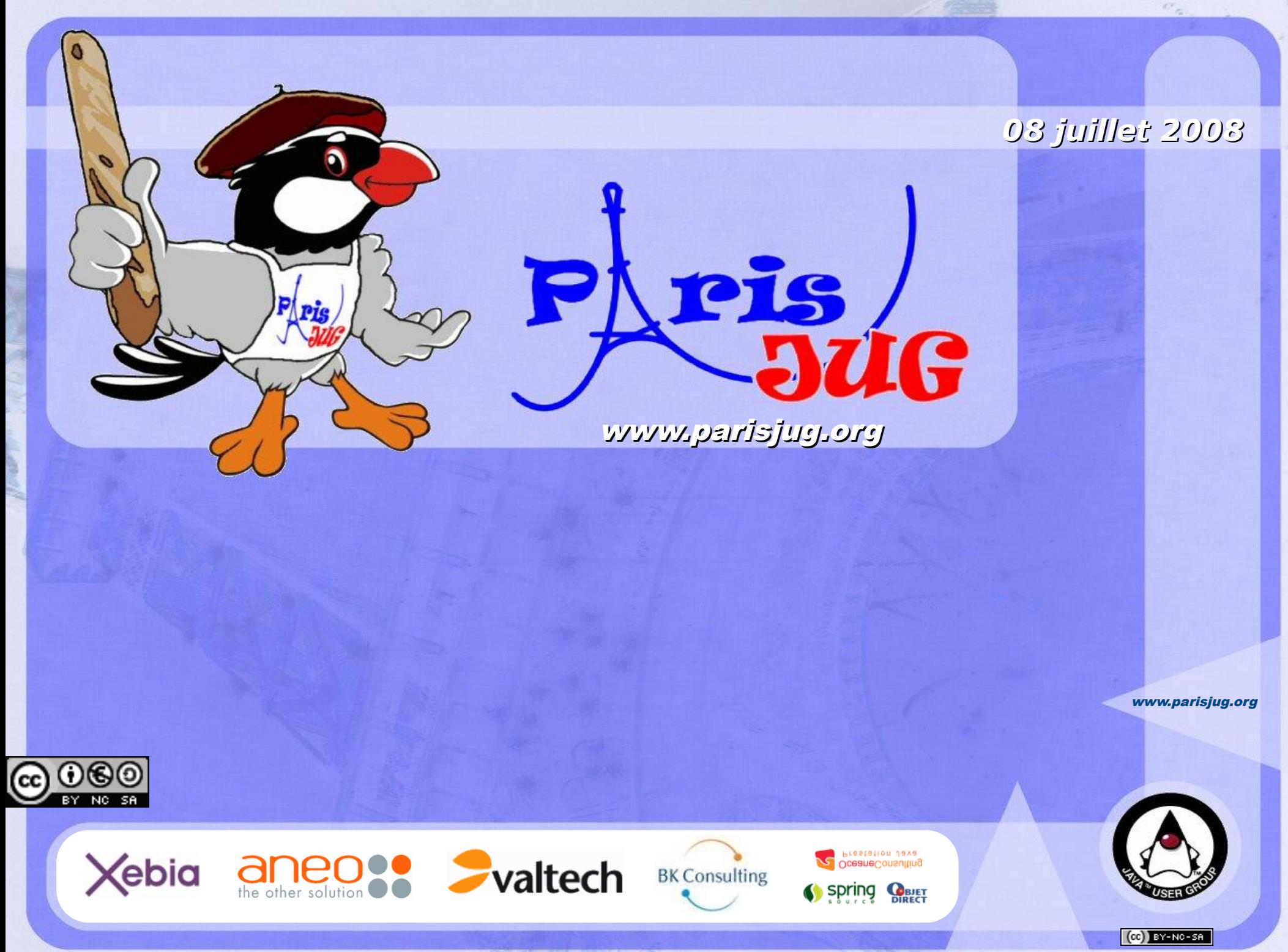

Copyright © 2008 ParisJug. Licence CC – Creative Commons 2.0 France – PatBortight © 2008 Baris Cumbreride CBariBgeathe Commons 2020 Copyright Cases Conditions 2010 France Common Caller Past of Utilisation Commerciale – Par

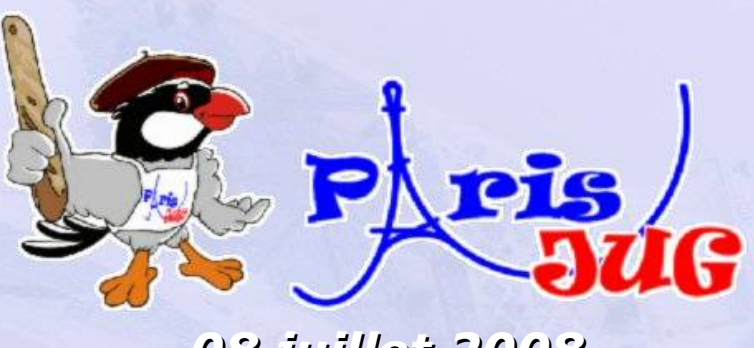

*08 juillet 2008*

#### **Pourquoi tout le monde ne fait-il pas du MDA ?**

Grégory Weinbach Responsable de Pôle Objet Direct

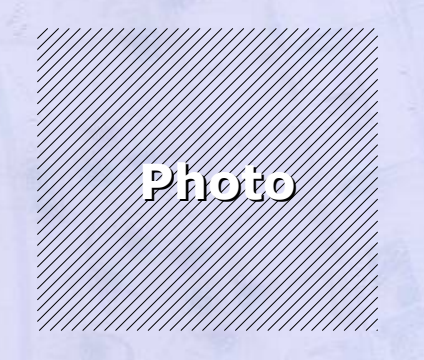

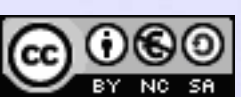

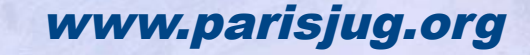

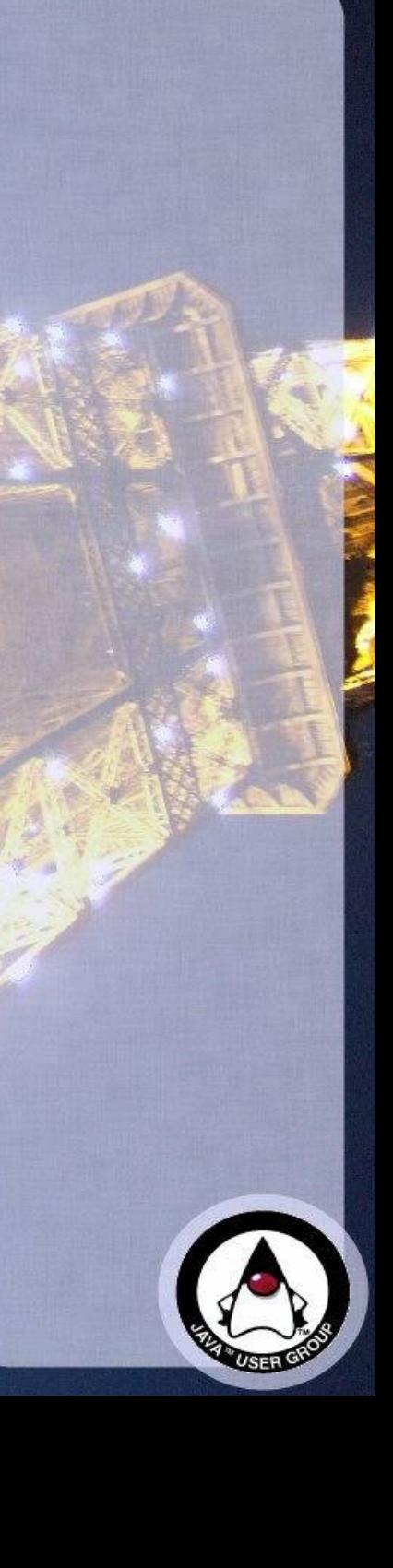

#### **Intervenant**

- **Grégory Weinbach** a a
	- **18 ans en SSII**
	- Technos Avancées (IA, réseaux de neurones, programmation par contraintes)...
	- **...** puis Génie Logiciel et Objet
	- **Pour Objet Direct depuis 10 ans** 
		- Architecte Java
		- **Expert UML**
		- Responsable du pôle MDA

Grégory Weinbach [gweinbach@objetdirect.com](mailto:gweinbach@objetdirect.com) http://www.objetdirect.com/ http://mdblog.fr/

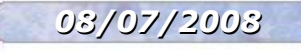

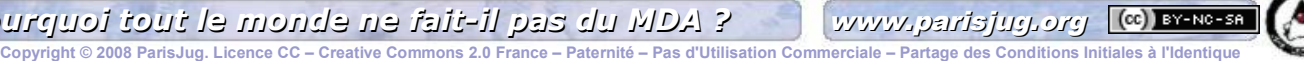

#### **Sommaire**

#### **Approche MD et MDA**

- **Cuelques rappels**
- **Le MDA au quotidien**
	- La théorie confrontée à la réalité

#### **MDA pas mort**

- **Des solutions qui marchent**
- **Les questions habituelles...**
	- **...et légitimes !**

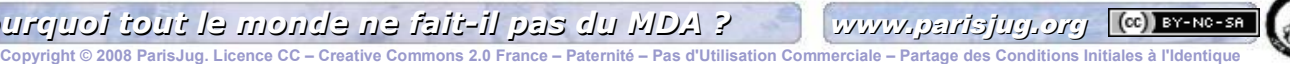

### **Pourquoi tout le monde...**

#### **Sur le papier le MDA c'est**

- La proximité des utilisateurs
- L'agilité et ses conséquences positives
- L'indépendance vis-à-vis de la technologie
- L'industrialisation des développements
- **Alors pourquoi...**
	- ...tous les projets ne l'utilisent pas ?
	- ...toutes les SSII n'ont-elles pas pris le virage ?

### **Qu'est-ce que le MDA ?**

- **L'approche MD**
- **Différences vis-à-vis des approches classiques**
- **CIM, PIM, PSM et autres TLAs...**С.

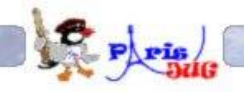

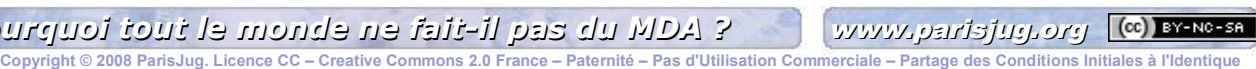

# **L'approche traditionnelle**

#### **Centrée sur le code**

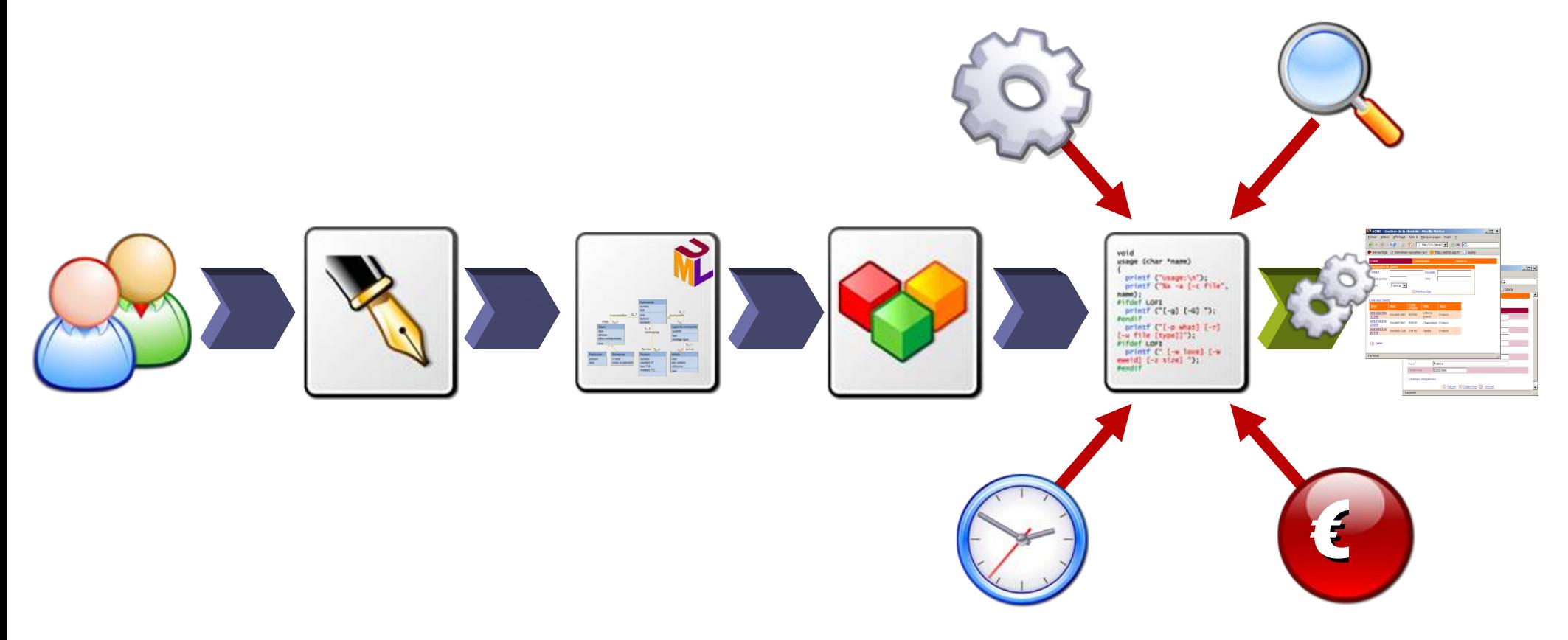

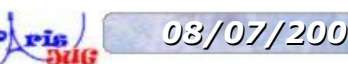

*08/07/2008 Pourquoi tout le monde ne fait-il pas du MDA ?* [www.parisjug.org](http://www.parisjug.org/)

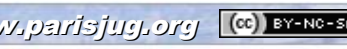

### **L'approche MD**

#### **Centrée sur l'analyse fonctionnelle**

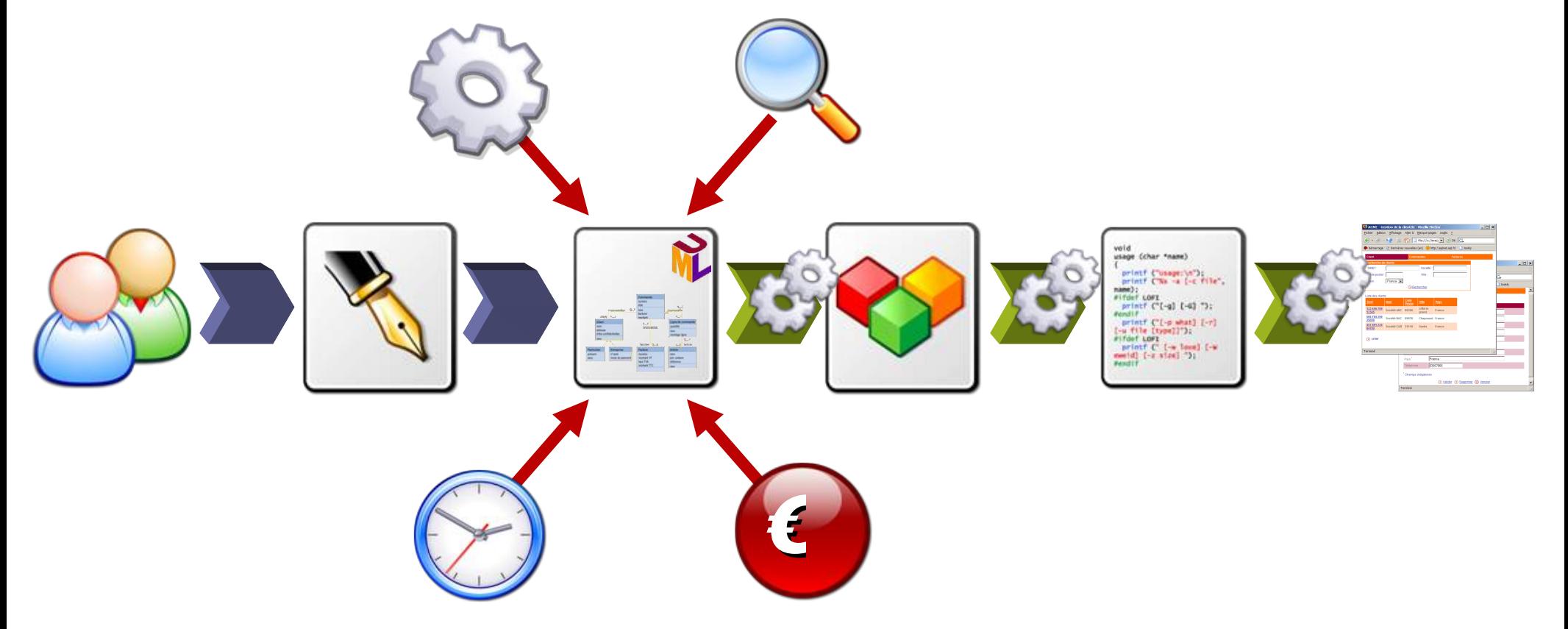

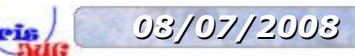

*08/07/2008 Pourquoi tout le monde ne fait-il pas du MDA ?* [www.parisjug.org](http://www.parisjug.org/)

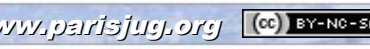

Copyright © 2008 ParisJug. Licence CC – Creative

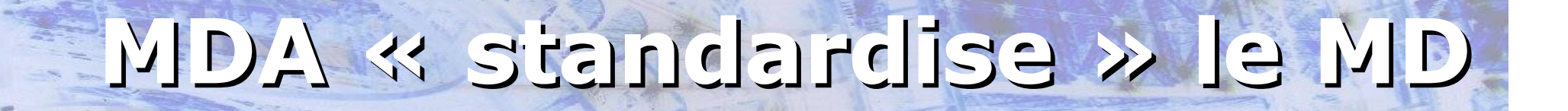

#### **Un vocabulaire et des outils**

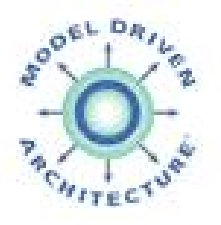

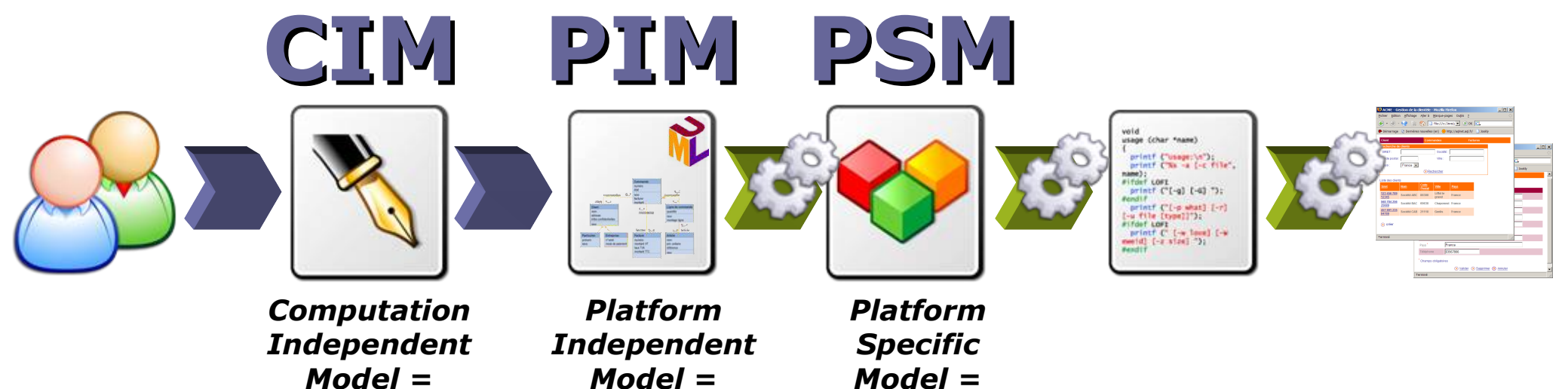

**Processus Métier**

**Analyse Fonctionnelle Détaillée**

**Conception Technique**

#### **+ MOF, QVT, OCL...**

*08/07/2008 Pourquoi tout le monde ne fait-il pas du MDA ?* [www.parisjug.org](http://www.parisjug.org/)

Copyright © 2008 ParisJug. Licence CC – Creative Commons 2.0 France – Paternité

 $(C<sub>c</sub>)$  BY-NC-SI

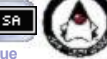

#### **Les points clés**

- **L'énergie est mise dans l'analyse**
	- Et non dans le code
- **La complexité fonctionnelle est concentrée dans le PIM**
	- La complexité technique est dans le framework cible ET dans les transformateurs/générateurs
- **Le PIM est strictement fonctionnel**
	- C'est le « code source » de l'application
- **Le cycle de développement est très court**
	- Les utilisateurs sont souvent sollicités

### **Le MDA au quotidien**

- **Le PIM livrable ultime : théorie et réalité**
- **Le Graal de la plate-forme**
- **Les nouveaux rôles**

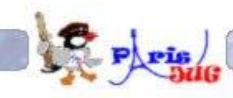

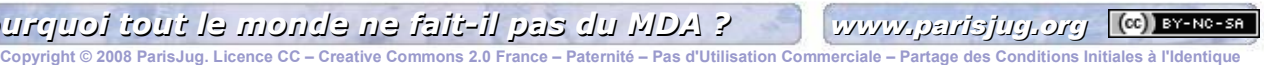

### **Le PIM livrable ultime !**

- **Théoriquement le PIM c'est**
	- Un modèle strictement fonctionnel
	- Un modèle Objet
		- Structures ET comportements
	- Un modèle de domaine et un modèle applicatif Entités ET Services, IHM, Transactions...
	- Le code source de l'application
		- $\cdot$  Cible = 100%

*08/07/2008 Pourquoi tout le monde ne fait-il pas du MDA ?* [www.parisjug.org](http://www.parisjug.org/)

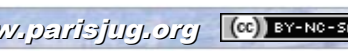

### **La réalité (1)**

#### **Le PIM anémique**

- Un modèle de Domaine réduit au modèle de la base de données
- Un diagramme d'état pour les enchaînements d'écran
- Quelques règles de gestion modélisées
	- Diagramme d'activités ou de séquence

**~30% de la complexité fonctionnelle est adressée !**

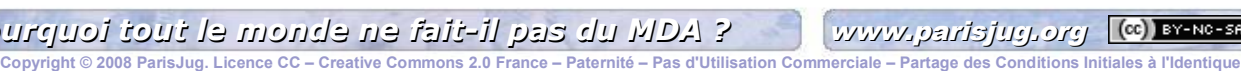

### **La réalité (2)**

#### **Le PIM obèse**

- La plate-forme interdit la personnalisation du code généré
- Tout est modélisé en UML
- Chaque élément de code a une contrepartie dans le modèle

#### **Pas de compression de la complexité fonctionnelle**

**Autant d'efforts (plus !) que de développer l'application** 

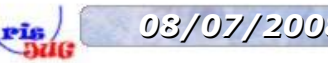

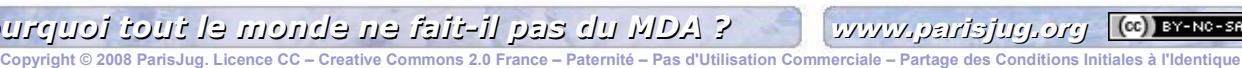

### **La réalité (3)**

#### **Le PIM « PSM »**

- Modèle technique
	- « WebService », « PrimaryKey », « DAO », « EJBSession »...
- Pas d'indépendance fonctionnelle/technique
- Pas de transformation
- Chaque élément de code a une contrepartie dans le modèle

#### **Pas de compression de la complexité technique**

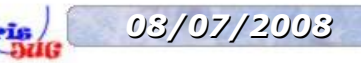

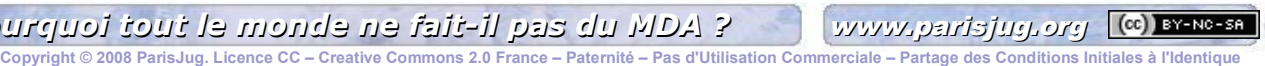

### **La réalité**

#### **PIM anémique**

Pas de comportement, pas de modèle applicatif

#### **PIM obèse**

Modèle fonctionnel ultra-détaillé, lourd et coûteux

#### **PIM PSM**

Génération de code : pas fonctionnel, pas agile

#### **Ne respectent ni l'esprit ni la lettre du MDA !**

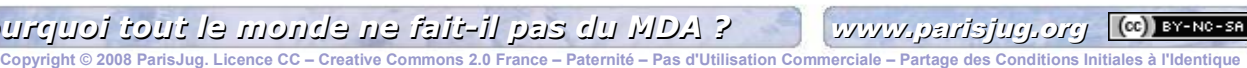

### **Le Graal de la plate-forme**

#### **PERITE:** Trois types de besoins

- Modélisation : production des « sources » MD
- Transformations « model to model »
- Transformations « model to code » : génération ou « templating »

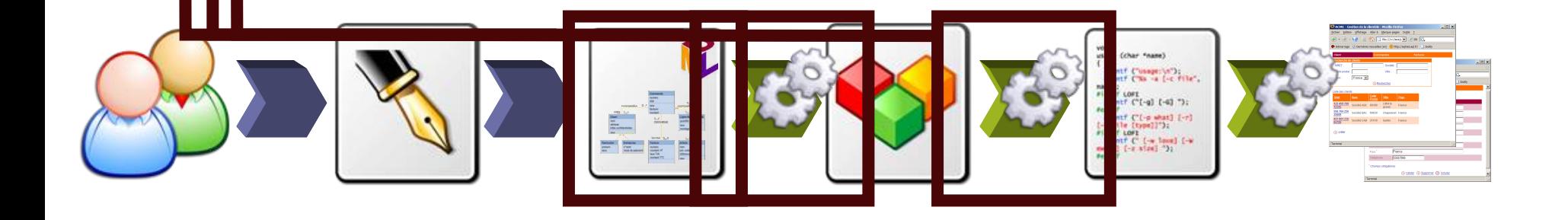

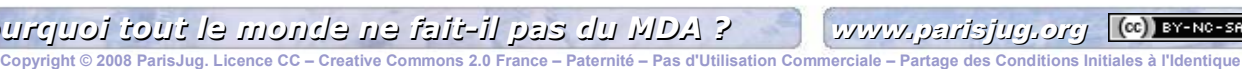

### **Attention à la confusion !**

- **Entre « outil MDA » et « plate-forme MDA »**
	- Outil MDA =
		- modeleur UML ou atelier DSL
		- **-** + moteur de transformation
		- $\bullet$  + outil de templating
	- Plate-forme MDA = Outil MDA instancié
		- Outil MDA
		- + sémantique de modélisation (profil UML ou DSL)

**Copyright © 2008 ParisJug. Licence CC – Creative Commons 2.0 France – Paternité – Pas d'Utilisation Commerciale – Partage des Conditions Initiales à l'Identique**

- + architecture technique cible
- **+ transformateurs**
- + générateurs

### **MDA les nouveaux rôles (1)**

- **MOE outils Architectes**
	- Met son savoir faire dans l'outillage
	- **Spécialisation forte**
	- Travail d'éditeur d'outils dans une cellule spécialisée
		- Recycle les « super développeurs » prêts à abandonner le fonctionnel

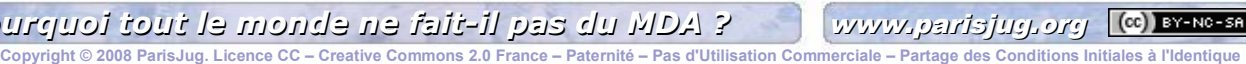

### **MDA les nouveaux rôles (2)**

- **MOAD Analystes**
	- **Très bons modélisateurs objet**
	- « Développent » le fonctionnel
	- Maîtrisent la chaîne de transformation $\Delta \vec{r}$

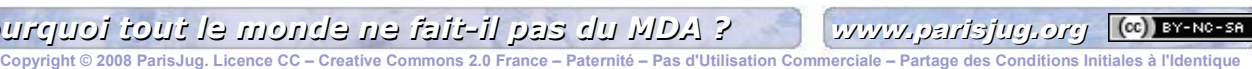

### **MDA les nouveaux rôles (3)**

- **MOE Développeurs projet (il en reste !)**
	- **Personnalisation du code généré**
	- **Production du reliquat de code non généré**

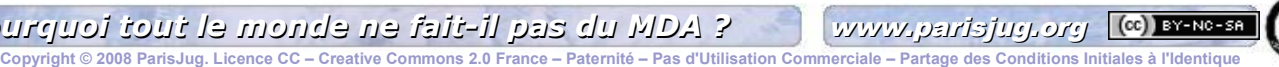

### **MDA, pas mort !**

#### **Les problèmes posés**

- Comment modéliser une application ?
- Comment construire un PIM efficacement ?
- Comment décrire les comportements ?

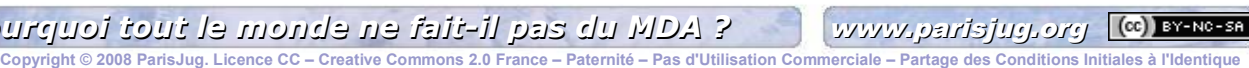

### **Modéliser une application**

- **Construire un « framework applicatif »**
	- $\blacksquare$  = Spécifier et implémenter les composants applicatifs « de base »
		- Ex : Menu, Sélecteur multi-critères, Liste paginée, Fiche détail, Wizard de création…
		- Pour chaque composant type :
			- Quel est son comportement utilisateur ?
			- Quels sont les services qu'il fournit ?
			- Comment peut-il interagir avec les autres composants ?

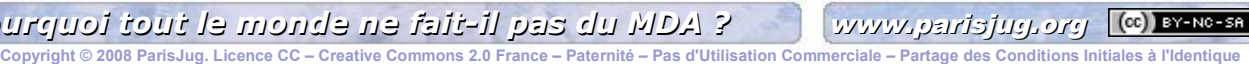

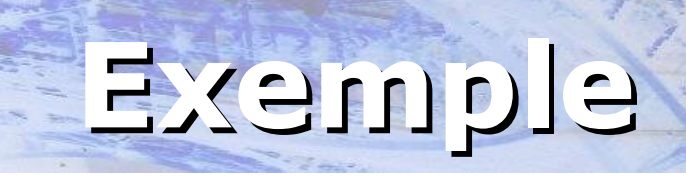

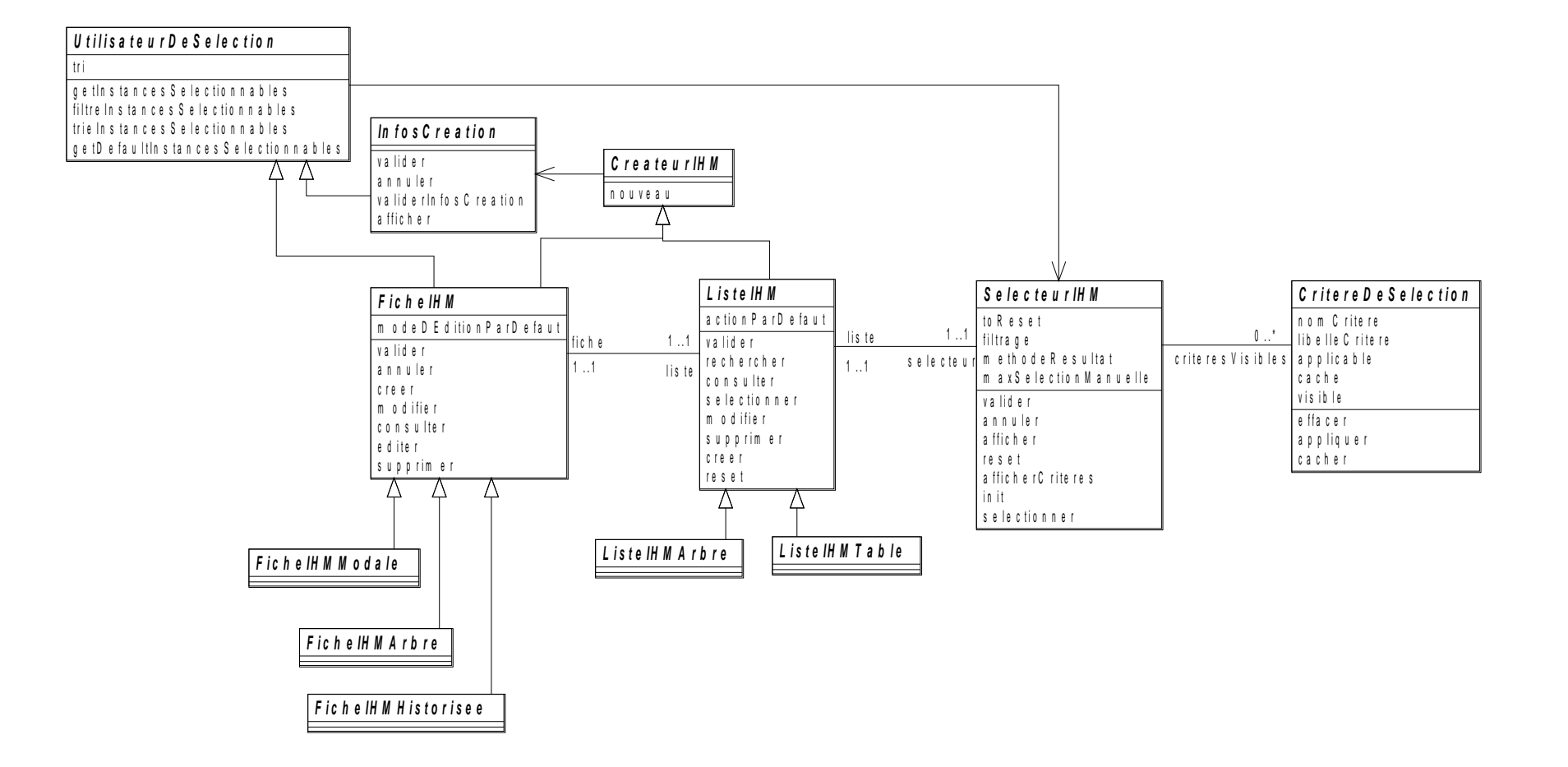

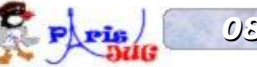

*08/07/2008 Pourquoi tout le monde ne fait-il pas du MDA ?* [www.parisjug.org](http://www.parisjug.org/)

### **Modéliser une application**

#### **Framework applicatif :**

- Définit le comportement standard d'une (des) application(s)
- **Besoin indépendant de l'approche MD !**  $\frac{1}{2}$
- **Dans une approche MD :**  $\mathcal{L}$ 
	- Le framework applicatif définit complètement les éléments du PIM
	- Le profil UML ou le DSL correspondant structure la modélisation

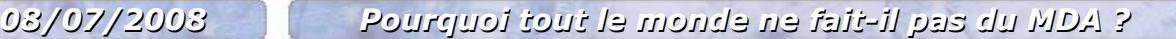

# **Intelligente la plateforme ?**

- **Le framework applicatif fournit de nombreux comportements par défaut**
	- Un acte de modélisation est très riche en informations
	- On procède par exceptions (Aggressive Defaulting)
- **Le PIM compresse la complexité**
- **La plate-forme MDA la restitue**

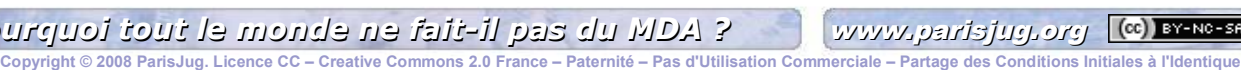

### **Décrire les comportements**

#### **Deux approches possibles**  $\mathcal{L}$

UML : Modéliser le contenu des méthodes

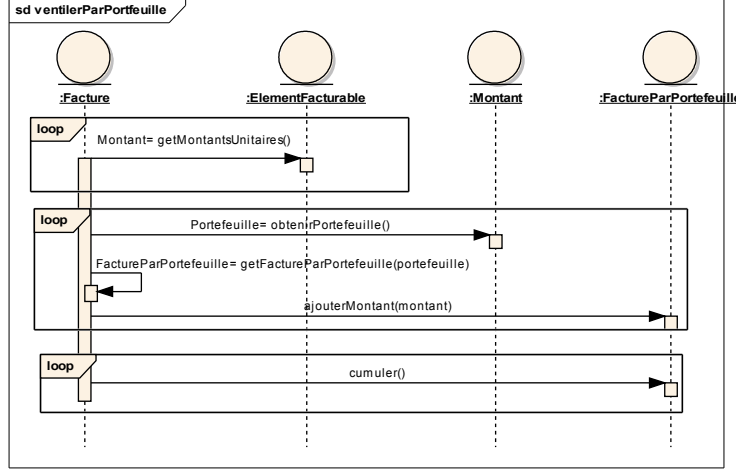

#### ASL : Implémenter le contenu des méthodes

```
MontantsUnitaires := [];
for Element in Self.elementsFacturables do
 {
     Element << getMontantsUnitaires(Montants);
     MontantsUnitaires =+ Montants;
   };
for Montant in MontantsUnitaires do
 {
     Montant << obtenirPortefeuille(Portefeuille);
     Self << getFactureParPortefeuille(Portefeuille,FactureParPortefeuille);
     FactureParPortefeuille << ajouterMontant(Montant);
   };
/* calcul des cumul de facturation par portefeuille */
for FactureParPortefeuille in Self.facturesParPortefeuille do
 {
     FactureParPortefeuille << cumuler;
   };
```
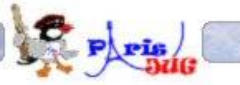

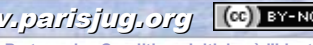

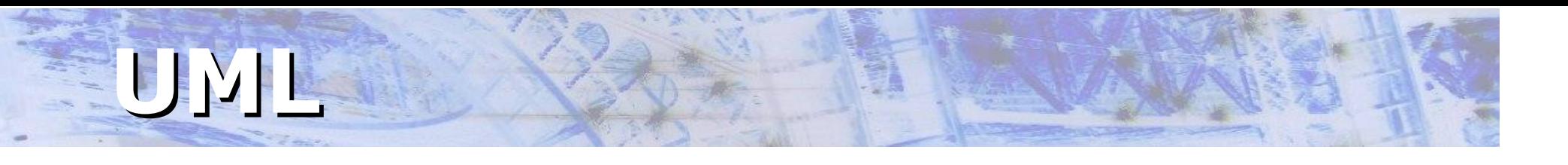

- **Modéliser le contenu des méthodes**
	- Les outils = les diagrammes dynamiques d'UML Diagramme de séquence, d'activités, de vue d'ensemble des interactions…
	- Si on veut pouvoir produire le code cible, les modèles doivent être sémantiquement équivalents à du code
		- **Il faut être complet et extrêmement rigoureux**

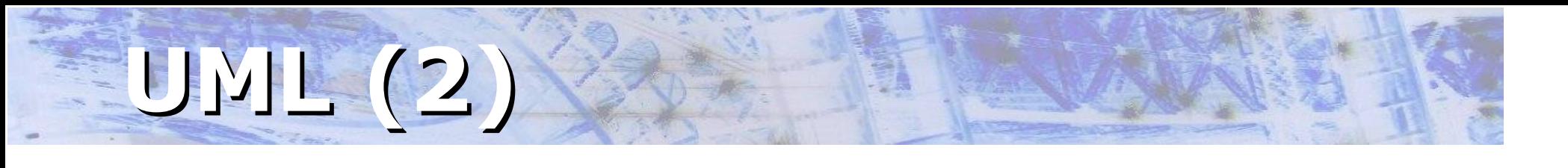

- **Ces diagrammes sont un bon support de dialogue dans les cas simples mais :**
	- Ils n'ont pas été conçus pour être « compilés »
	- **Ils sont très difficiles à maintenir**
	- **Les modeleurs sont souvent incomplets ou trop** laxistes

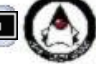

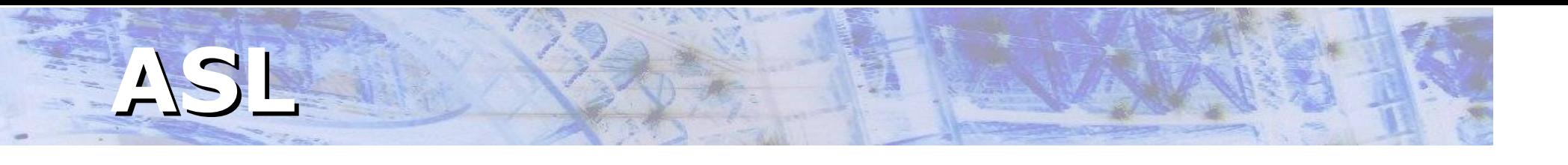

- **Les diagrammes dynamiques d'UML s'appuyent sur une syntaxe abstraite : l'***Action Semantics Language* **(ASL)**
	- Définit les actions possibles sur un modèle UML et leur sémantique
- **L'OMG ne spécifie pas de syntaxe concrète**
	- **Pas de « langage de programmation »**  $\odot$

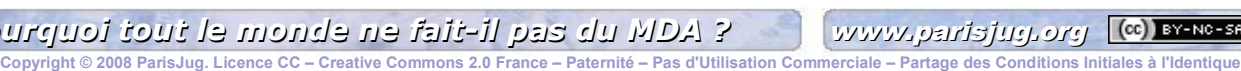

# **ASL (2)**

- **Objet Direct utilise une implémentation d'ASL :**  *D.Script*
	- S'appuie directement sur un modèle MOF
	- Supporte une véritable sémantique objet
	- Exécutable tel quel
	- Compilable dans plusieurs langages cibles (Java, C#, VB…)
	- Implémenté dans l'outil D.OM
	- Vers un « UML exécutable »

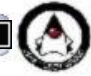

### **Comportements et PIM**

#### **Deux axes d'utilisation**

- Analyse et prototypage fonctionnels
	- Rendre le PIM exécutable indépendamment de la plate-forme technique cible
	- Simuler l'application pour travailler très tôt avec les utilisateurs et/ou les experts métier
- **Développement MD** 
	- Minimiser le code métier écrit dans le langage cible
	- Etendre le processus MD à l'ensemble de la complexité métier

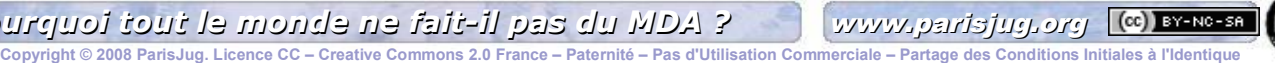

#### **Les questions habituelles**

- **« Doit-on autoriser la modification manuelle du code ? »**
- **« Que se passe-t-il si je modifie le code généré ? »**
- **« Comment travailler en itératif si le code généré est modifié ? »**
- **« Dois-je gérer le code généré en configuration ou seulement les modèles ? »**
- **« Quel pourcentage de code est-il raisonnable de générer ? »**
- **« Quels gains peut-on attendre de l'approche »**

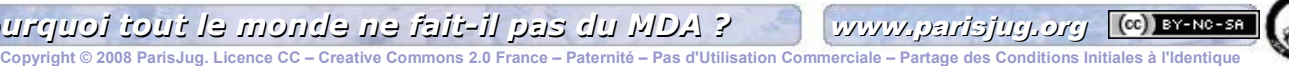

### **« Autoriser les retouches »**

#### **Postulat : la plate-forme MD ne génère pas tout**  $\mathcal{L}_{\mathcal{A}}$

- Le processus outillé « full-MD » n'existe pas
- …sauf usine à gaz
- **Deux approches :**
	- Modification ou spécialisation du code généré

#### **Modification**

• cf. question suivante  $\odot$ 

#### **Spécialisation**

- Code final ≠ d'un code manuel : sa structure dépend du processus MD
- Pas toujours possible (JSP, SQL...)

### **«Modifier le code généré ? »**

- Le « round-trip » PSM  $\Leftrightarrow$  code est supporté par certains **outils**
- **Deux approches**  $\mathbf{r}$ 
	- Commentaires signifiants : code illisible et fragile
		- **plug-in pour l'IDE indispensable**
	- Analyse syntaxique : code lisible « standard »
		- mais sensible au renommage !
- **Mais vraiment utile si on a aussi un « round-trip » PIM**  $\Leftrightarrow$ g. **PSM**
	- **Les outils les plus puissants le permettent**
	- En pratique jamais mis en œuvre car nécessite d'écrire pour chaque transformation, sa transformation inverse !

#### **Dans tous les cas : finalement pas très utilisable** £.

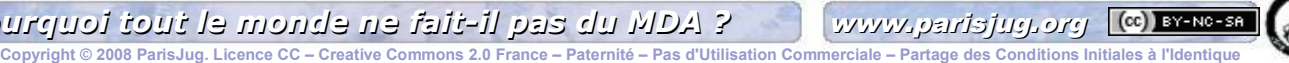

### **« Travailler en itératif ? »**

- **L'approche « tout automatique » n'est donc pas réaliste**
- **L'approche pragmatique (celle qui marche !)**

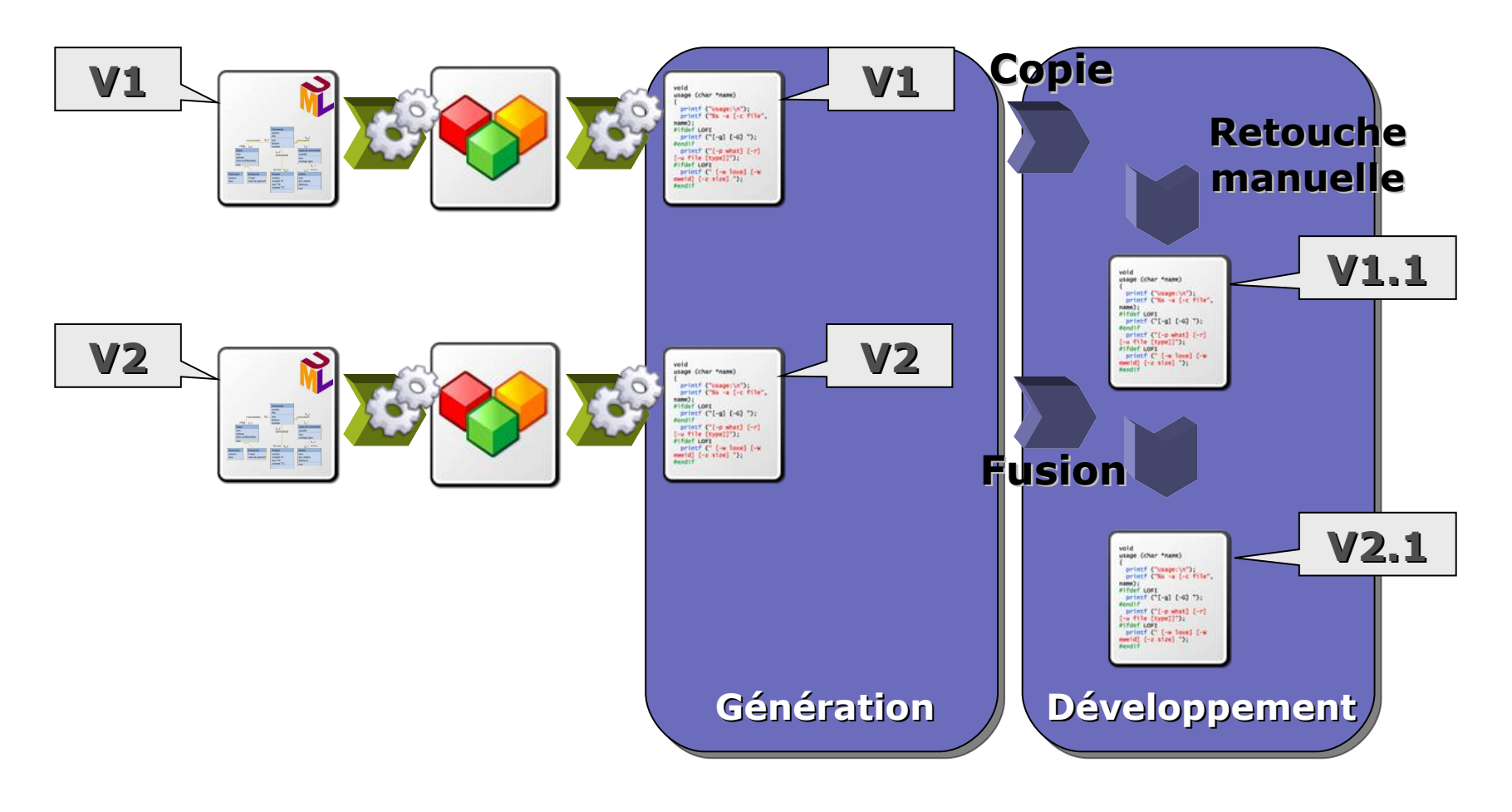

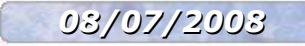

*08/07/2008 Pourquoi tout le monde ne fait-il pas du MDA ?* [www.parisjug.org](http://www.parisjug.org/)

Copyright © 2008 ParisJug. Licence CC – Creative

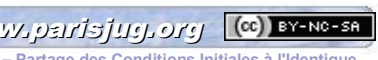

### **« Code généré en conf ? »**

- **configuration Dans l'approche pragmatique vue précédemment on doit gérer en configuration**
	- Les modèles
	- Le code retouché
	- **Mais aussi, évidemment**
		- Les profils UML
		- Le framework applicatif
		- Les transformateurs/générateurs

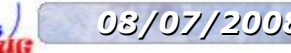

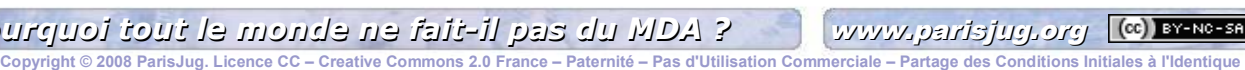

### **« % de code générable ? »**

#### **100% de la « colle technique »**

- Code sans valeur ajoutée produit habituellement par copier/coller
- **De 60 à 100% du code métier**
	- 100% du code « structurel »
	- Les 40% d'ajustement correspondent aux méthodes métier et aux services applicatifs
- **De 0 à 100% des IHM**
	- Le plus étant le mieux !
- **En dessous de 50% ça n'est pas du MDA !**
	- C'est du simple « templating » : utilisation de wizards
	- On n'est pas « centré sur les modèles », mais « centré sur le code »

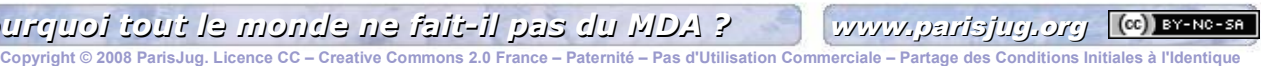

### **Retours d'expérience (1)**

- **Des projets réussis dans des domaines métiers**  Ø **très variés**
	- CIG Petite couronne (SNAPI)  $\mathcal{L}$
	- Snecma moteurs (Explore)  $\mathcal{L}$
	- **Péchiney (Tigra)**
	- Ministère de l'équipement (BDCL)

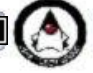

### **Retours d'expérience (2)**

#### **Très gros gains constatés sur**

- La qualité
- **Les performances**
- L'évolutivité fonctionnelle
- La pérennité
- L'acceptabilité des applications
- La productivité

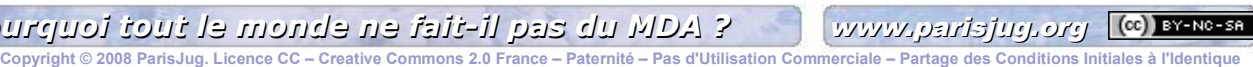

### **Conclusion**

- **Pourquoi tout le monde ne fait-il pas du MDA ?**
- **...parce que pratiquement personne n'en fait !**
- **Il faut généraliser**
	- Les frameworks applicatifs riches
	- Les langages concrets associés à UML
- **Et former des analystes !**

Grégory Weinbach [gweinbach@objetdirect.com](mailto:gweinbach@objetdirect.com) http://www.objetdirect.com/ http://mdblog.fr/

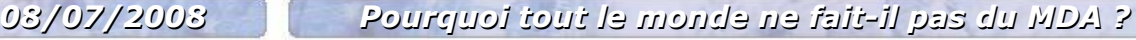

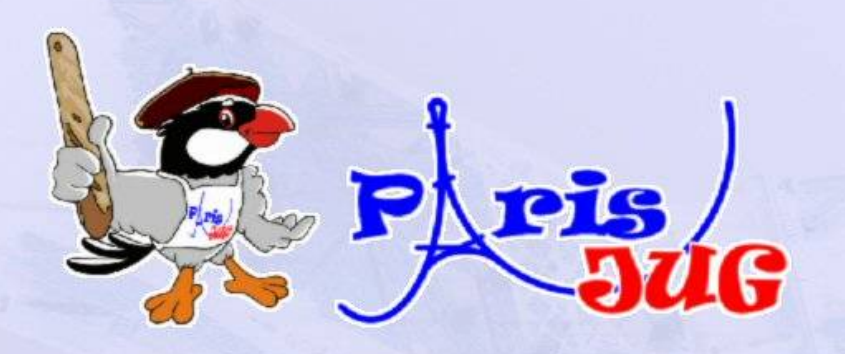

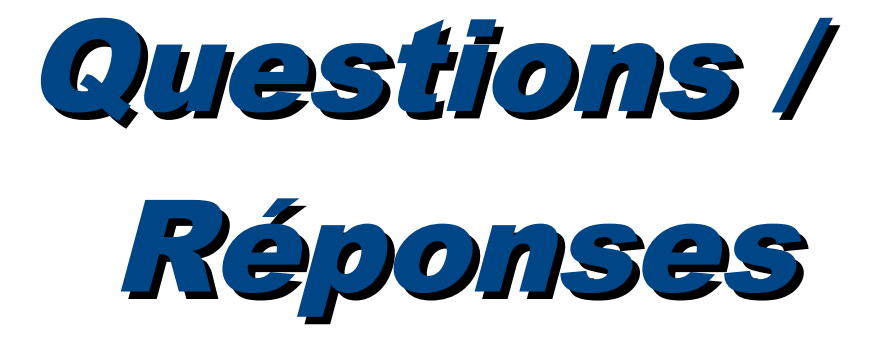

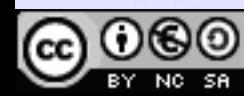

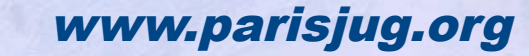

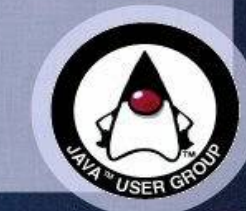

### **Sponsors**

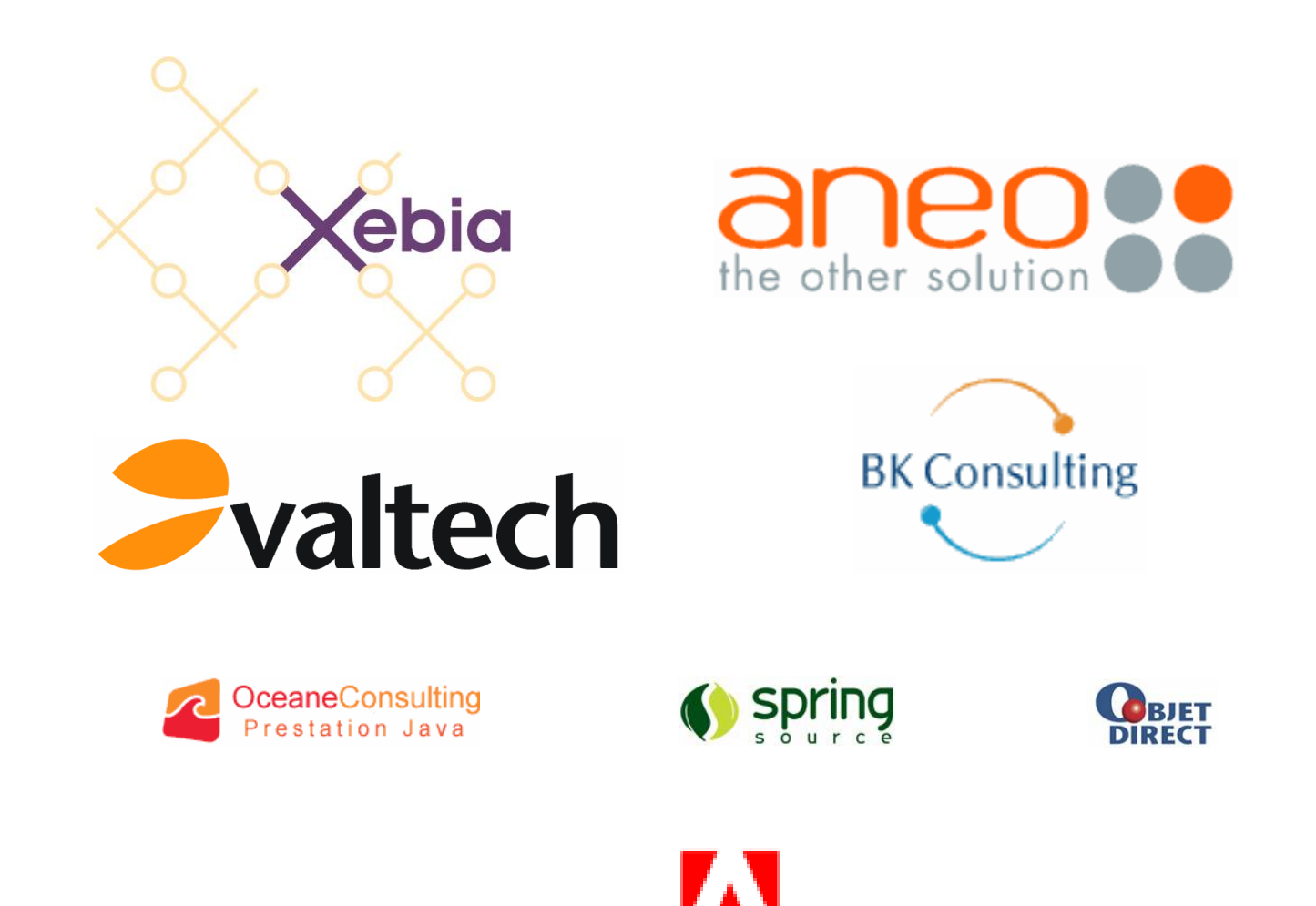

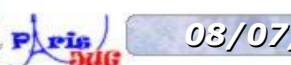

*08/07/2008 Pourquoi tout le monde ne fait-il pas du MDA ?* [www.parisjug.org](http://www.parisjug.org/)

Adobe

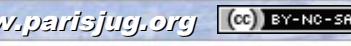

Copyright © 2008 ParisJug. Licence CC – Creative Commons 2.0 France – Paternité – Pas d'Utilisation Commerciale – Partage des C

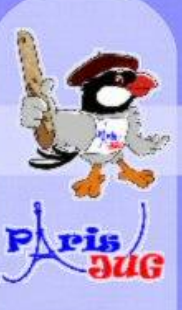

# Merci de votre attention!**I NEED** Paris JUG

www.parisjug.org

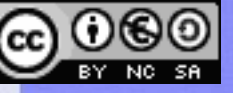

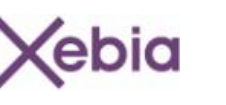

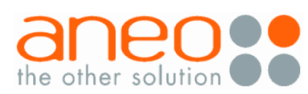

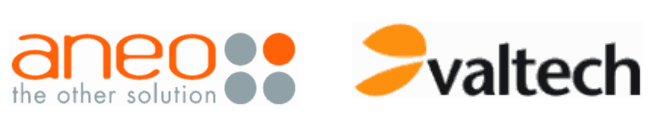

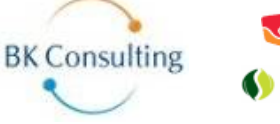

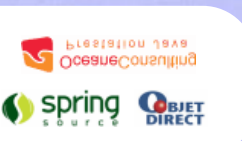

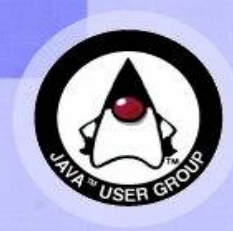

*08/07/2008 Pourquoi tout le monde ne fait-il pas du MDA ?* [www.parisjug.org](http://www.parisjug.org/) Licence CC – Creative Commons 2.0 France – Paternité – Pas d'Utilisation Commerciale – Partage des Conditions Initiales à l'Identique

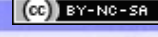

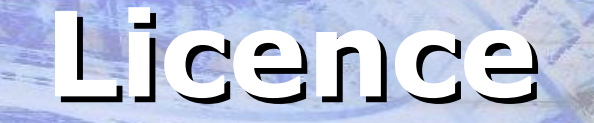

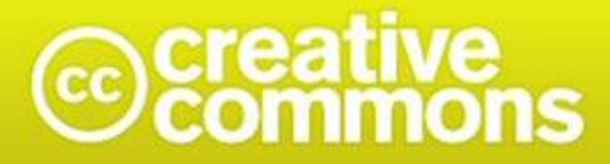

#### Paternité-Pas d'Utilisation Commerciale-Partage des Conditions Initiales à l'Identique<br>2.0 France

#### **http://creativecommons.org/licenses/by-nc-sa/2.0/fr/**

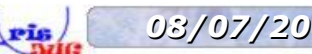

*08/07/2008 Pourquoi tout le monde ne fait-il pas du MDA ?* [www.parisjug.org](http://www.parisjug.org/)

Copyright © 2008 ParisJug. Licence CC -

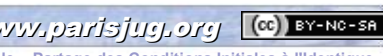